35h

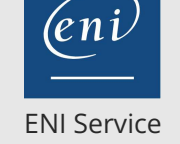

**serveurs**

Mise à jour 17 juillet 2023

2950 € HT

# **PR** (Télé-)présentiel

# **Windows Server 2022 Mise en oeuvre et administration d'une infrastructure de serveurs**

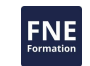

### **Objectifs**

- Préparer et installer Windows Server et planifier une stratégie de mise à niveau et de migration du serveur
- Décrire les différentes options de stockage, notamment les formats de table de partition, les disques de base et dynamiques, les systèmes de fichiers, les disques durs virtuels et le matériel d'entraînement, et expliquer comment gérer les disques et les volumes

**Windows Server 2022 Mise en oeuvre et administration d'une infrastructure de**

- Décrire les solutions de stockage d'entreprise et choisir la solution appropriée pour une situation donnée
- Mettre en oeuvre et gérer les espaces de stockage et la déduplication des données
- Installer et configurer Microsoft Hyper-V, et configurer les machines virtuelles
- Déployer, configurer et gérer les conteneurs Windows et Hyper-V
- Décrire les technologies de haute disponibilité et de reprise après sinistre dans Windows Server
- Planifier, créer et gérer un cluster de basculement
- Implémenter le clustering de basculement pour les machines virtuelles Hyper-V
- Configurer un cluster NLB (Network Load Balancing) et planifier une implémentation NLB
- Créer et gérer des images de déploiement
- Gérer, surveiller et maintenir les installations de machines virtuelles

## **Pré-requis**

- Appréhender les fondamentaux d'une infrastructure réseau
- Mettre en oeuvre les meilleures pratiques de sécurité
- Mettre en oeuvre les concepts de base des services de domaine Active Directory
- Utiliser des systèmes d'exploitation Windows 10 ou 11

### **Public**

- Administrateurs de Windows Server qui démarrent dans l'administration de Windows Server et les technologies associées, et qui veulent en savoir plus sur les fonctionnalités de stockage et de calcul de Windows Server
- Les professionnels de l'informatique ayant des connaissances générales en informatique qui souhaitent acquérir des connaissances sur Windows Server, en particulier sur les technologies de stockage et de calcul de Windows Server

 $\sim$  02 40 92 45 50  $\sim$  formation@eni.fr www.eni-service.fr

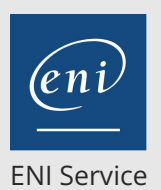

35h

# **Windows Server 2022 Mise en oeuvre et administration d'une infrastructure de serveurs**

2950 € HT

# **PR** (Télé-)présentiel

# **Programme de la formation**

#### **Installation, mise à niveau et migration des serveurs et des charges de travail (3 heures)**

- Présentation de Windows Server
- Configuration et installation de Server Core
- Préparer les mises à niveau et les migrations
- Migration des rôles de serveur et des charges de travail
- Modèles d'activation de Windows Server
- Travaux pratiques :
	- Installation et configuration de Windows Server

#### **Configuration du stockage local (3 heures)**

- Gestion des disques dans Windows Server
- Gestion des volumes dans Windows Server
- Travaux pratiques :
	- Création et gestion des volumes
	- Redimensionnement des volumes
	- Gestion des disques durs virtuels

# **Mise en oeuvre de solutions de stockage d'entreprise (3 heures)**

- Présentation des systèmes DAS, NAS et SAN
- Comparaison entre Fibre Channel, iSCSI et Fibre Channel sur Ethernet
- Présentation de iSNS, DCB et MPIO
- Configuration du partage dans Windows Server
- Travaux pratiques :
	- Planification des besoins de stockage
	- Configuration du stockage iSCSI
	- Configuration et gestion de l'infrastructure de partage

#### **Mise en oeuvre des espaces de stockage et de la déduplication des données (2 heures)**

- Mise en oeuvre des espaces de stockage
- Gestion des espaces de stockage
- Mise en oeuvre de la déduplication des données
- Travaux pratiques :
	- Création d'un espace de stockage
	- Mise en place de la déduplication des données
	- Configuration de la déduplication des données

#### **Installer et configurer Hyper-V et les machines virtuelles (4 heures)**

- Vue d'ensemble de Hyper-V
- Installation de Hyper-V
- Configuration du stockage sur les serveurs hôtes Hyper-V
- Configuration de la mise en réseau sur les serveurs hôtes Hyper-V
- Configuration des machines virtuelles Hyper-V
- Gestion des machines virtuelles
- Travaux pratiques :
	- Vérifier l'installation du rôle de serveur Hyper-V
	- Configurer les réseaux Hyper-V
	- Créer et configurer des machines virtuelles

> Activer la virtualisation imbriquée pour une machine

#### **Déploiement et gestion des conteneurs (2 heures)**

- Vue d'ensemble des conteneurs dans Windows Server
- Déploiement de conteneurs Windows Server et Hyper-V
- Installation, configuration et gestion des conteneurs à l'aide de Docker
- Travaux pratiques :
	- Installer et configurer des conteneurs Windows Server à l'aide de Windows PowerShell
	- Déploiement de conteneurs à l'aide de Docker

#### **Haute disponibilité et reprise après sinistre (3 heures)**

- Définir les niveaux de disponibilité
- Planification de solutions de haute disponibilité et de reprise après sinistre avec des machines virtuelles Hyper-V
- Sauvegarde et restauration à l'aide de Windows Server Backup
- Haute disponibilité avec le failover clustering dans Windows
- Travaux pratiques :

Server

- Détermination de la solution de haute disponibilité et de reprise après sinistre appropriée
- Mise en oeuvre de la migration du stockage
- Configuration des replicas Hyper-V

#### **Mise en oeuvre du clustering de basculement (4 heures)**

- Planification d'un cluster de basculement
- Création et configuration d'un nouveau cluster de basculement
- Maintenance d'un cluster de basculement
- Dépannage d'un cluster de basculement
- Mise en oeuvre de la haute disponibilité du site avec le stretch clustering

#### Travaux pratiques :

- Création d'un cluster de basculement
- Vérification des paramètres du quorum et ajout d'un noeud
- Eviction d'un noeud et vérification des paramètres du quorum
- Modification du quorum de témoin de disque à témoin de partage de fichiers et définition du vote de noeud
- Vérification de la haute disponibilité

#### **Mise en oeuvre du failover clustering avec Windows Server Hyper-V (4 heures)**

- Vue d'ensemble de l'intégration de Hyper-V avec les clusters de basculement
- Mise en oeuvre des VM Hyper-V sur les clusters de basculement
- Fonctions clés pour les VM dans un environnement en cluster
- Travaux pratiques :
	- Configurer le stockage iSCSI
	- Configurer un cluster de basculement pour Hyper-V
	- Configurer une VM hautement disponible

**Mise en oeuvre de l'équilibrage de la charge du réseau (2 heures)** Vue d'ensemble de NLB

eni

**ENI Service - Centre de Formation**

adresse postale : BP 80009 44801 Saint-Herblain CEDEX SIRET : 403 303 423 00020 B403 303 423 RCS Nantes, SAS au capital de 864 880

02 40 92 45 50 formation@eni.fr www.eni-service.fr

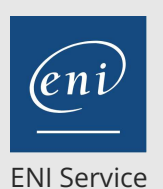

35h

# **Windows Server 2022 Mise en oeuvre et administration d'une infrastructure de serveurs**

Mise à jour 17 juillet 2023

2950 € HT

# **PR** (Télé-)présentiel

- Configuration d'un cluster NLB
- Planification d'une implémentation NLB
- Travaux pratiques :
	- Mise en oeuvre d'un cluster NLB (Network Load Balancing) Configurer et gérer le cluster NLB
	- Validation de la haute disponibilité pour le cluster NLB

#### **Création et gestion des images de déploiement (3 heures)**

- Introduction aux images de déploiement
- Création et gestion des images de déploiement à l'aide de MDT
- Environnements de machines virtuelles pour différentes charges de travail
- Travaux pratiques :
	- Configuration de MDT Créer et déployer une image

# **Gestion, surveillance et maintenance des installations de**

#### **machines virtuelles (2 heures)**

- Vue d'ensemble de WSUS et options de déploiement
- Processus de gestion des mises à jour avec WSUS
- Présentation de Windows PowerShell DSC
- Vue d'ensemble des outils de surveillance de Windows Server
- Le moniteur de performances
- Surveillance des journaux d'événements
- Travaux pratiques :
	- Mise en oeuvre de WSUS
	- Configuration des paramètres de mise à jour
	- Approuver et déployer une mise à jour en utilisant WSUS
	- Établir une base de référence des performances
	- Identifier la source d'un problème de performance
	- Visualisation et configuration des journaux d'événements

centralisés

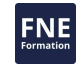

 $\rho$  n

02 40 92 45 50 formation@eni.fr www.eni-service.fr

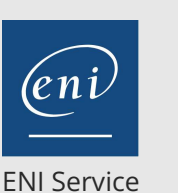

35h

**Windows Server 2022 Mise en oeuvre et administration d'une infrastructure de serveurs**

Mise à jour 17 juillet 2023

2950 € HT

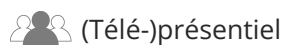

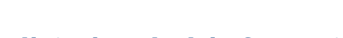

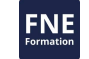

# **Délais d'accès à la formation**

Les inscriptions sont possibles jusqu'à 48 heures avant le début de la formation.

Dans le cas d'une formation financée par le CPF, ENI Service est tenu de respecter un délai minimum obligatoire de 11 jours ouvrés entre la date d'envoi de sa proposition et la date de début de la formation.

## **Modalités et moyens pédagogiques, techniques et d'encadrement**

Formation avec un formateur, qui peut être suivie selon l'une des 3 modalités ci-dessous :

1 Dans la salle de cours en présence du formateur.

2 Dans l'une de nos salles de cours immersives, avec le formateur présent physiquement à distance. Les salles immersives sont équipées d'un système de visio-conférence HD et complétées par des outils pédagogiques qui garantissent le même niveau de qualité.

3 Depuis votre domicile ou votre entreprise. Vous rejoignez un environnement de formation en ligne, à l'aide de votre ordinateur, tout en étant éloigné physiquement du formateur et des autres participants. Vous êtes en totale immersion avec le groupe et participez à la formation dans les mêmes conditions que le présentiel. Pour plus d'informations : Le téléprésentiel notre solution de formation à distance.

Le nombre de stagiaires peut varier de 1 à 12 personnes (5 à 6 personnes en moyenne), ce qui facilite le suivi permanent et la proximité avec chaque stagiaire.

Chaque stagiaire dispose d'un poste de travail adapté aux besoins de la formation, d'un support de cours et/ou un manuel de référence au format numérique ou papier.

Pour une meilleure assimilation, le formateur alterne tout au long de la journée les exposés théoriques, les démonstrations et la mise en pratique au travers d'exercices et de cas concrets réalisés seul ou en groupe.

## **Modalités d'évaluation des acquis**

En début et en fin de formation, les stagiaires réalisent une auto-évaluation de leurs connaissances et compétences en lien avec les objectifs de la formation. L'écart entre les deux évaluations permet ainsi de mesurer leurs acquis.

En complément, pour les stagiaires qui le souhaitent, certaines formations peuvent être validées officiellement par un examen de certification. Les candidats à la certification doivent produire un travail personnel important en vue de se présenter au passage de l'examen, le seul suivi de la formation ne constitue pas un élément suffisant pour garantir un bon résultat et/ou l'obtention de la certification.

Pour certaines formations certifiantes (ex : ITIL, DPO, ...), le passage de l'examen de certification est inclus et réalisé en fin de formation. Les candidats sont alors préparés par le formateur au passage de l'examen tout au long de la formation.

# **Moyens de suivi d'exécution et appréciation des résultats**

Feuille de présence, émargée par demi-journée par chaque stagiaire et le formateur. Evaluation qualitative de fin de formation, qui est ensuite analysée par l'équipe pédagogique ENI. Attestation de fin de formation, remise au stagiaire en main propre ou par courrier électronique.

# **Qualification du formateur**

La formation est animée par un professionnel de l'informatique et de la pédagogie, dont les compétences techniques, professionnelles et pédagogiques ont été validées par des certifications et/ou testées et approuvées par les éditeurs et/ou notre équipe pédagogique. Il est en veille technologique permanente et possède plusieurs années d'expérience sur les produits, technologies et méthodes enseignés. Il est présent auprès des stagiaires pendant toute la durée de la formation.

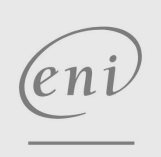

02 40 92 45 50 formation@eni.fr www.eni-service.fr